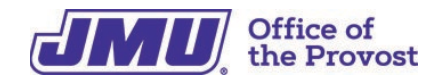

# **Administrative Professional Checklist**

This checklist will help guide you through the process joining your new team and office at JMU. Please note that not everything on this list will pertain to every administrative position.

## **FIRST WEEK**

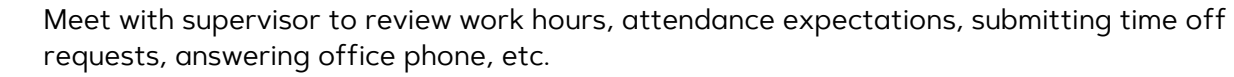

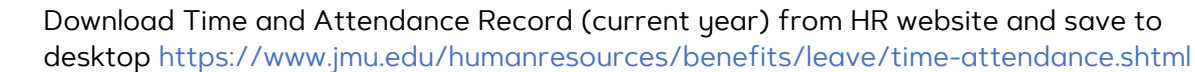

Set voicemail greeting.

Meet team members and building coordinator (if applicable). Note their names, email, office locations and telephone numbers.

Review information on the [Administrative Professional Welcome Program](https://www.jmu.edu/academic-affairs/admin-support/index.shtml) website.

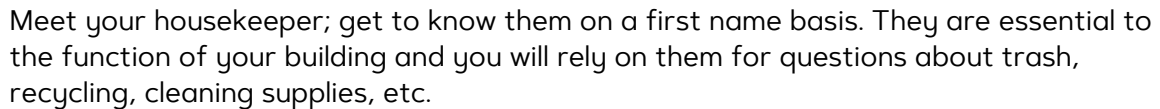

### **WHEN eID BECOMES AVAILABLE**

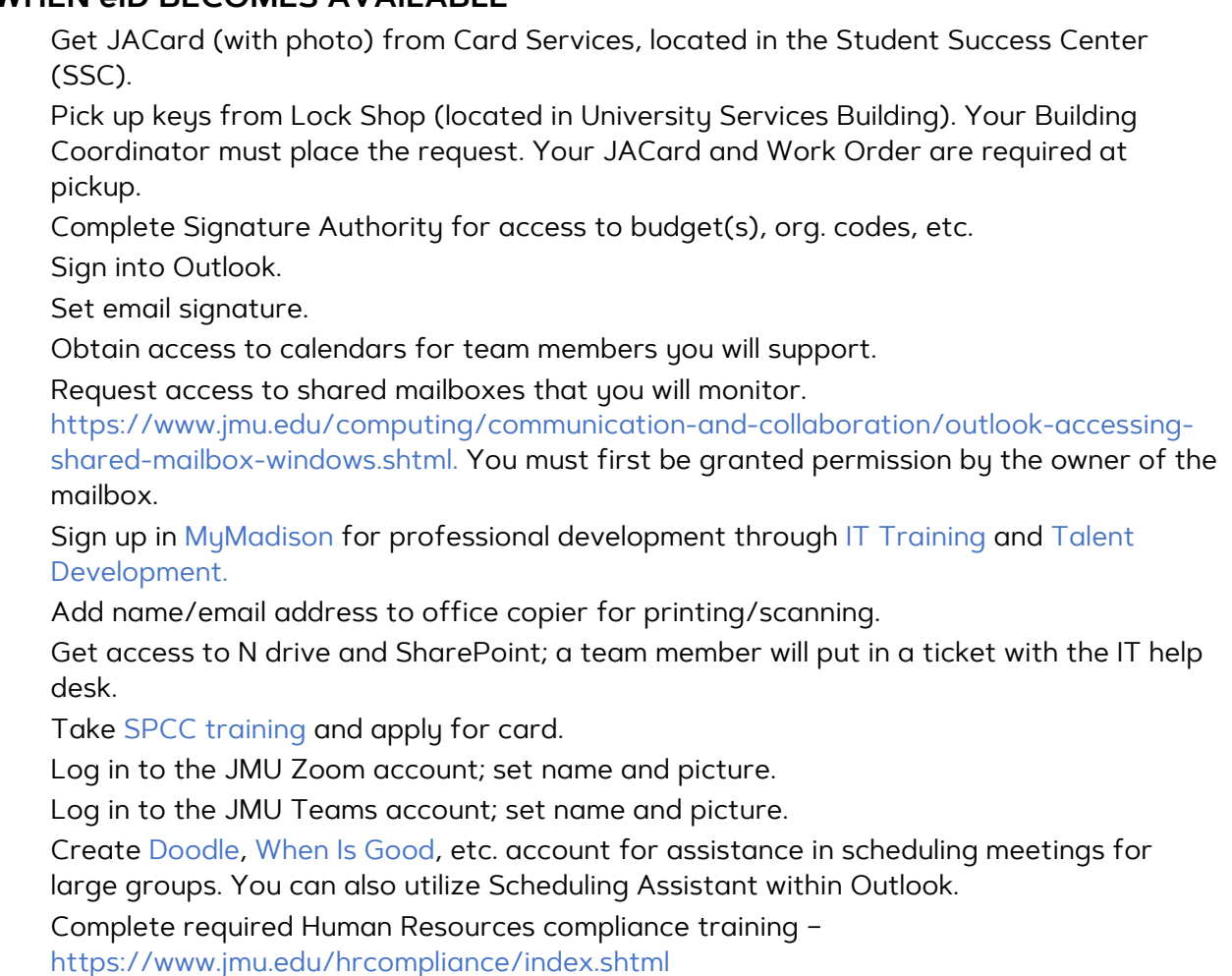

#### **FIRST MONTH**

Pick up your SPCC.

- Sign into Bank of America site and review reconciliation instructions.
- Meet with supervisor for a thorough overview of your department's budget. Discuss annual and upcoming expenses, expectations, etc.
- Create tracking system for all expenses (SPCC, departmental, foundation).

Order business cards from [Madison Print Services.](https://www.myorderdesk.com/Home.asp?Provider_ID=762648)

Order a JMU name badge from [Signs USA.](https://signsusava.com/products/name-badges-plates/9r58vC32st20r1/)

- Set up [Question Pro or Qualtrics](https://www.jmu.edu/computing/teaching-and-learning/survey-software.shtml) account to send out surveys.
- Take [Chrome River Online Training](https://www.jmu.edu/financeoffice/accounting-operations-disbursements/accounts-payable/chrome-river.shtml) (for processing travel approvals and reimbursements).
- Take [Cascade training](https://www.jmu.edu/computing/teaching-and-learning/course-listing.shtml) (for website edits).
- Consider joining networks [\(Safe Zone,](https://www.jmu.edu/safezone/index.shtml) etc.) or [affinity groups](https://www.jmu.edu/humanresources/balanced-dukes/employee-resource-groups/index.shtml) (walking groups, tennis, crochet, new moms, etc.).
- Consider/discuss with supervisor pursuing Administrative Assistant Certificate Program [\(AACP\)](https://www.jmu.edu/talentdevelopment/aacp.shtml).

Consider a dining plan.

- $\Box$  Explore [LinkedIn Learning](https://www.jmu.edu/computing/help-and-support/linkedin-learning.shtml) so you can take trainings that apply to your area.
- Check out the JMU Libraries and all they have to offer: [JMU Libraries](https://www.lib.jmu.edu/) and [Staff Services](https://www.lib.jmu.edu/services-for-staff/)
- Check out University Recreation Facilities: [UREC Orientation.](https://www.jmu.edu/recreation/services/fitness/fitness-orientation.shtml) [Link for full-time](https://www.jmu.edu/recreation/visit/memberships.shtml#full-time-staff)  [faculty/staff m](https://www.jmu.edu/recreation/visit/memberships.shtml#full-time-staff)emberships.

#### **HELPFUL TIPS**

- Take lots of notes! You may do a task only once a month or once or twice a year. Make detailed notes on how you completed the task.
- Create mailbox folders lots of them. This will help you stay organized.
- Create folders on your N drive again, lots of them!
- Keep a list of helpful people you meet and their areas of expertise. Call/email/message on Teams when you need assistance.
- Keep all your training materials. You will reach for them often.